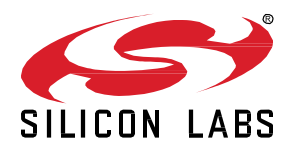

# **UG496: BT122 Project Configuration User's Guide**

This document walks you through how to start a software project for your BT122 Bluetooth Dual Mode module, how to include the necessary resources in the project and also how to configure the hardware interface settings for the Bluetooth modules.

**KEY FEATURES**

- BT122 Project structure
- Precise description of attributes and syntax used inside project files.

# **Table of Contents**

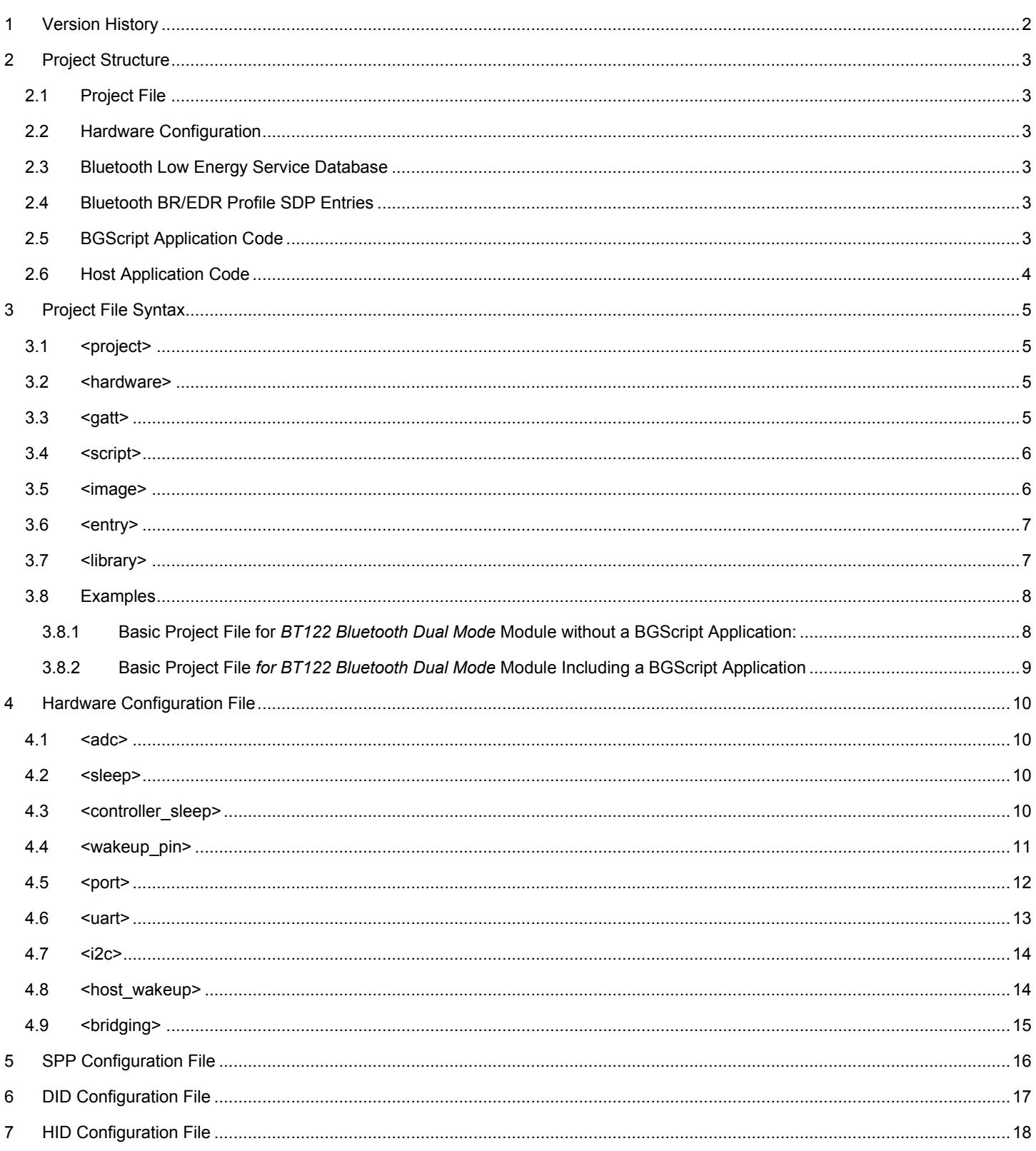

# <span id="page-2-0"></span>**1 Version History**

## **Table 1. Version history with comments**

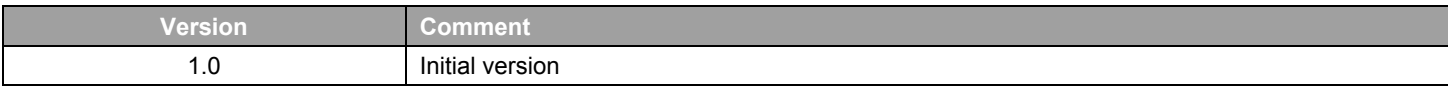

# <span id="page-3-0"></span>**2 Project Structure**

The figure below illustrates the Bluetooth software project structure and the mandatory and optional resources. The structure is relatively simple and consists of the following components:

- 1. Project file.
- 2. Hardware configuration file.
- 3. Bluetooth Low Energy service and characteristics database (GATT database).
- 4. Bluetooth BR/EDR profile SDP entries.
- 5. BGScript application source code (optional).
- 6. Host application source code (optional and exclusive to BGScript code).

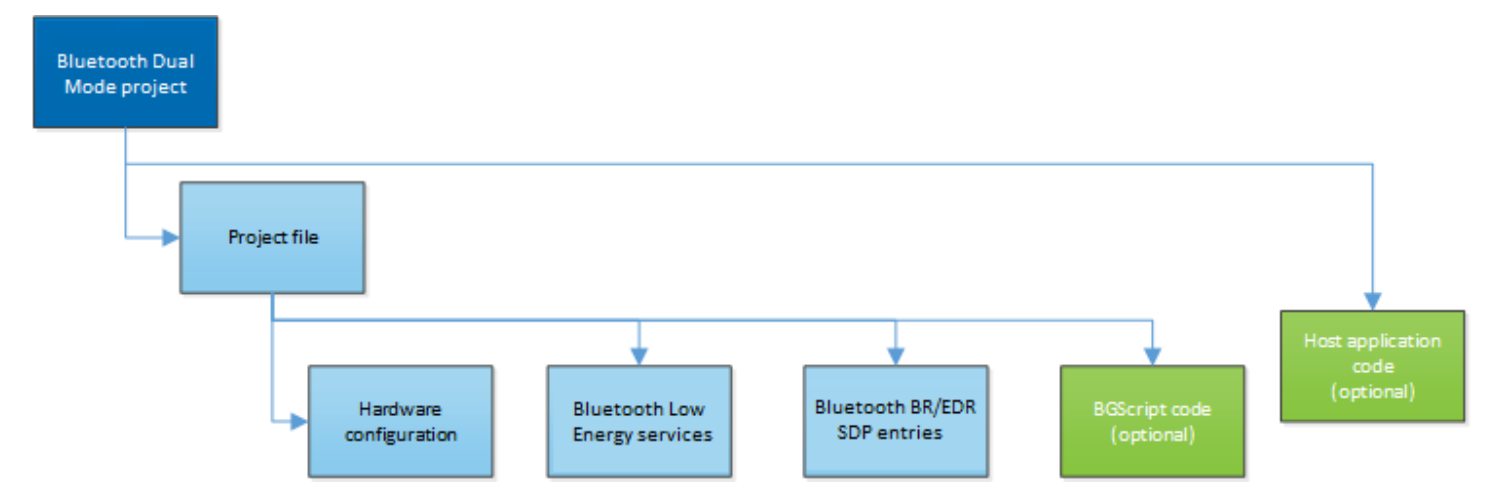

#### <span id="page-3-1"></span>**2.1 Project File**

<span id="page-3-2"></span>The project file defines the resources included in the project and their physical locations.

#### **2.2 Hardware Configuration**

<span id="page-3-3"></span>The hardware configuration file defines the host and peripheral interfaces (like UART, I<sup>2</sup>C and GPIO) used by the application and their settings.

#### **2.3 Bluetooth Low Energy Service Database**

<span id="page-3-4"></span>The service database (GATT database) defines the contents and structure of the Bluetooth GATT services and characteristics implemented by the application. The GATT database is defined with the Profile Toolkit™ — an XML-based description language.

#### **2.4 Bluetooth BR/EDR Profile SDP Entries**

<span id="page-3-5"></span>The SDP entries define the content of the Service Discovery Profile database for *Bluetooth BR/EDR* profiles like Serial Port Profile, Human Interface Device Profile, Apple iAP2 profile, or Device Information Profile.

#### **2.5 BGScript Application Code**

BGScript is a basic-style application scripting language, which allows simple applications to be embedded into the *BT122 Bluetooth Dual Mode* module. When BGScript is used to implement the application logic, the source file needs to be included in the Bluetooth project file.

#### <span id="page-4-0"></span>**2.6 Host Application Code**

An alternative way to implement the application is to use an additional host (typically an MCU) and use the Bluetooth module as a modem. In this case, the application code runs outside the module and the source code files do not need to be included in the Bluetooth project, but the architecture selection needs to be defined in the project file.

# <span id="page-5-0"></span>**3 Project File Syntax**

The project file (typically **project.xml**) describes all the components included in your *Bluetooth Dual Mode* project. Typically, these files are named as follows:

- hardware.xml Hardware configuration file for interfaces like UART and I<sup>2</sup>C,
- **GATT.xml** GATT database file for *Bluetooth Low Energy* services and characteristics configuration,
- **DID.xml, SPP.xml, HID.XML,** etc. SDP entry file(s) for possible Bluetooth profiles,
- script.bgs Optional BGScript application source code.

The project file also defines other settings of the project like the hardware version or the firmware output files.

<span id="page-5-1"></span>The project file itself is a simple XML file with only a few elements in it, which are described below.

#### **3.1 <project>**

The XML attribute *<project>* starts the definition of the project file and includes the hardware device type the project is meant for. All the other definitions need to be inside the project attribute.

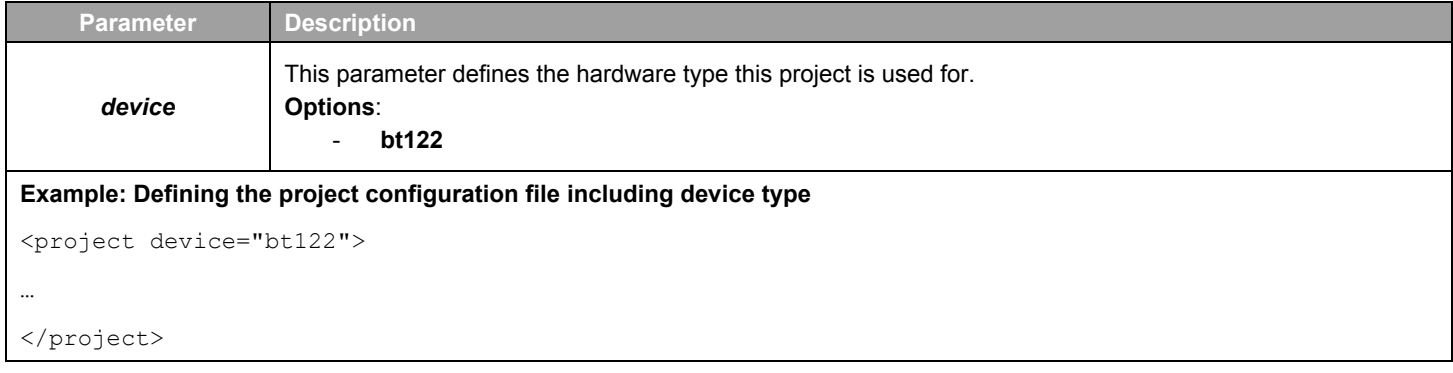

#### <span id="page-5-2"></span>**3.2 <hardware>**

The XML attribute *<hardware>* with its *in* parameter defines the hardware configuration of the device.

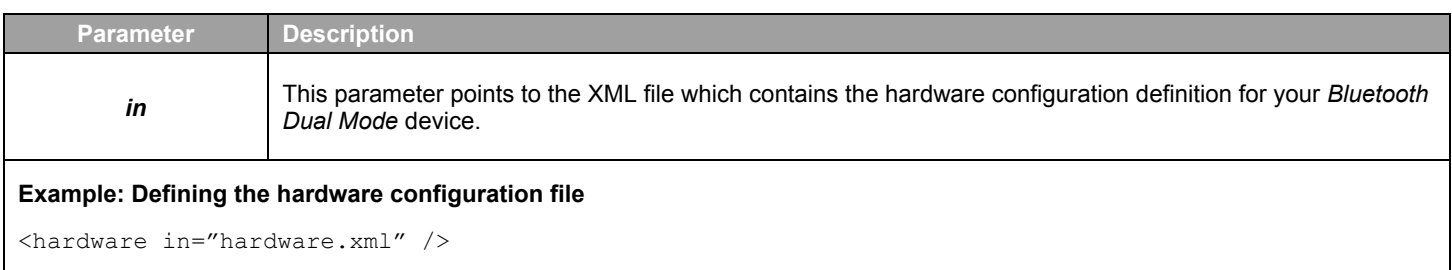

#### <span id="page-5-3"></span>**3.3 <gatt>**

The XML attribute *<gatt>* with its *in* parameter defines the GATT database file.

**Note:** The GATT definition can also be placed inside Project XML file.

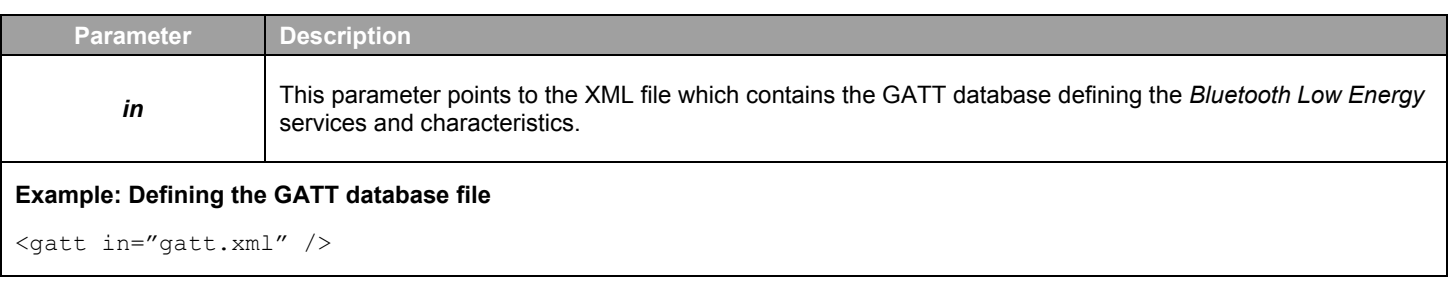

#### <span id="page-6-0"></span>**3.4 <script>**

The optional XML attribute *<script>* and its *in* parameters define the BGScript source code file. This XML attribute is placed within the attribute pair *<scripting> </scripting>.*

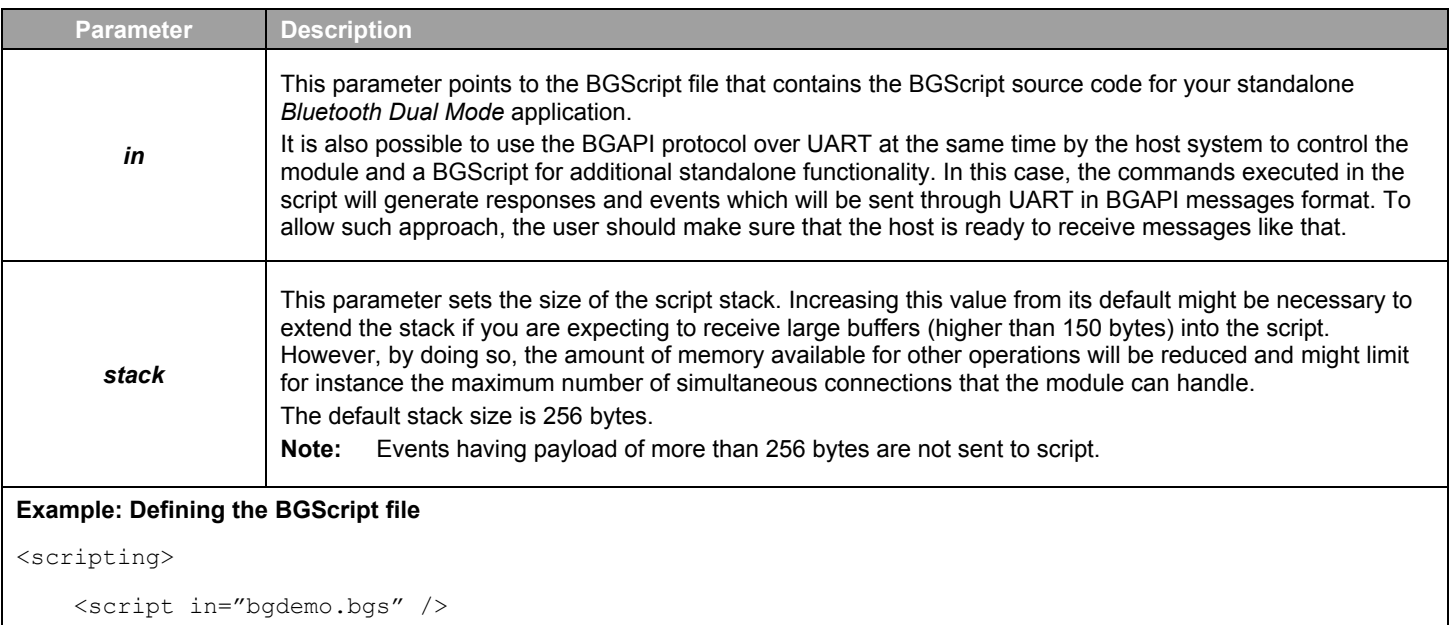

<span id="page-6-1"></span></scripting>

#### **3.5 <image>**

The XML attribute *<image>* and its *in* parameter define the firmware binary output file.

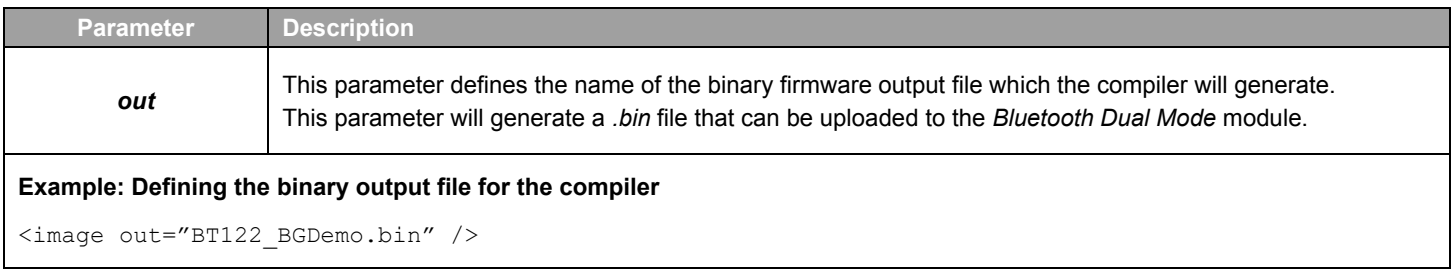

#### <span id="page-7-0"></span>**3.6 <entry>**

The XML attribute *<entry>* and its parameters are used to define the actual XML files for each of the Bluetooth BR/EDR SDP static records that you want to include in the firmware.

These XML attributes are grouped within an XML attribute pair *<sdp></sdp>* which is used to define the Bluetooth BR/EDR Service Discovery Profile (SDP) entries or Bluetooth profiles used by the project.

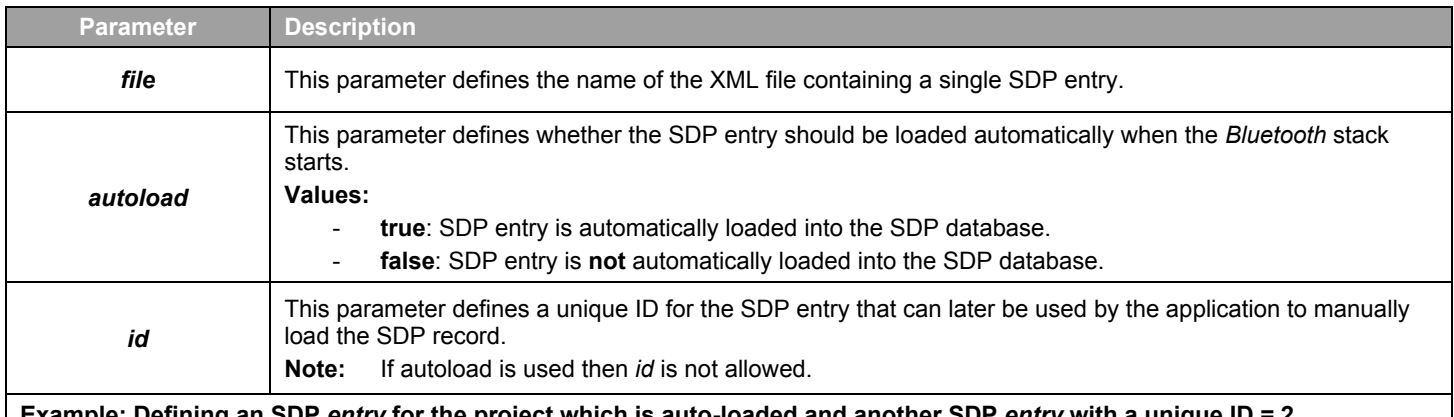

#### **Example: Defining an SDP** *entry* **for the project which is auto-loaded and another SDP** *entry* **with a unique ID = 2**

```
<sdp>
```

```
 <entry file="did.xml" autoload="true" />
```

```
 <entry file="spp.xml" id="2" />
```

```
</sdp>
```
### <span id="page-7-1"></span>**3.7 <library>**

The optional XML attribute *<library>* and its *in* parameter are used to select which of the available variants of the software is to be built. The XML attribute is placed within the XML attribute pair <software></software>. This tag is not mandatory, if omitted the default library will be used.

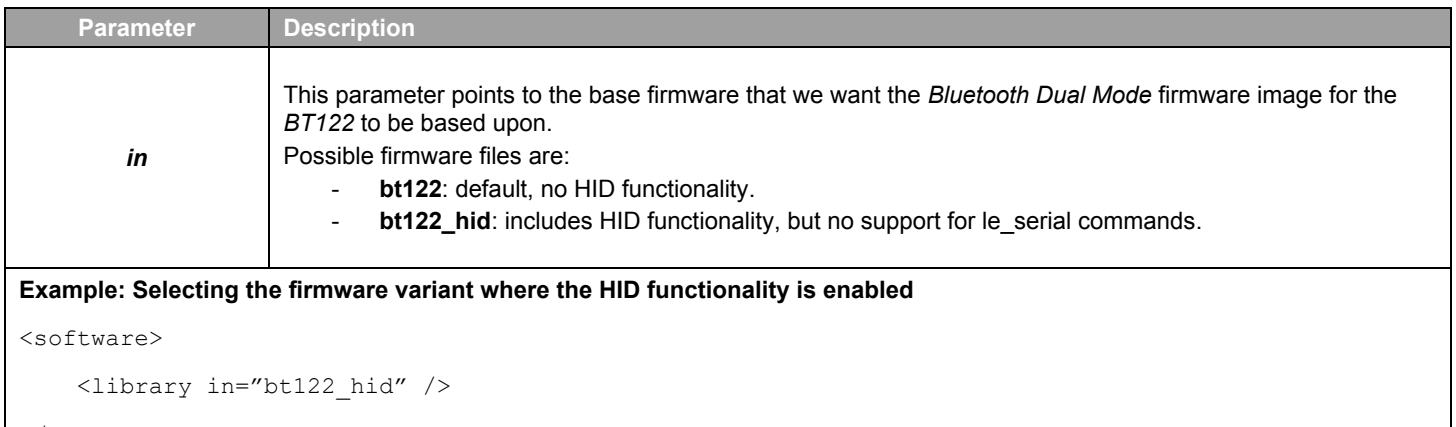

#### <span id="page-8-1"></span><span id="page-8-0"></span>**3.8 Examples**

```
3.8.1 Basic Project File for BT122 Bluetooth Dual Mode Module without a BGScript Application:
```

```
<?xml version="1.0" encoding="UTF-8" ?>
```

```
<!-- Project configuration including BT122 device type -->
<project device="bt122">
```
 <!-- XML file containing GATT service and characteristic definitions both for BLE and GATT over BR/EDR --> <gatt in="gatt.xml" />

 <!-- Local hardware interfaces configuration file --> <hardware in="hardware.xml" />

```
 <!-- Local SDP entries for Bluetooth BR/EDR -->
 <sdp>
```
<entry file="DID.xml" autoload="true"/>

```
 <entry file="SPP.xml" id="2"/>
```
 $\langle$ /sdp>

```
 <!-- Firmware output files -->
    <image out="BT122_BGDemo.bin"/>
</project>
```

```
3.8.2 Basic Project File for BT122 Bluetooth Dual Mode Module Including a BGScript Application
<?xml version="1.0" encoding="UTF-8" ?>
<!-- Project configuration including BT122 device type -->
<project device="bt122">
     <!-- XML file containing GATT service and characteristic 
     definitions both for BLE and GATT over BR -->
     <gatt in="gatt.xml" />
     <!-- Local hardware interfaces configuration file -->
     <hardware in="hardware.xml" />
     <!-- Local SDP entries for Bluetooth BR/EDR -->
     <sdp>
         <entry file="DID.xml" autoload="true"/>
         <entry file="SPP.xml" id="2"/>
     </sdp>
     <!-- BGScript source code file -->
     <scripting>
         <script in="bgdemo.bgs" />
     </scripting>
     <!-- Firmware output files -->
     <image out="BT122_BGDemo.bin"/>
</project>
```
# <span id="page-10-0"></span>**4 Hardware Configuration File**

<span id="page-10-1"></span>The hardware configuration file is used to configure the hardware features such as TX power, UART, hardware timers, and GPIO setting of your Silicon Labs *Bluetooth Dual Mode* device.

#### **4.1 <adc>**

The XML attribute *<adc>* is used to configure the module's ADC (Analog to Digital Converter) settings. ADC reference is always VDD.

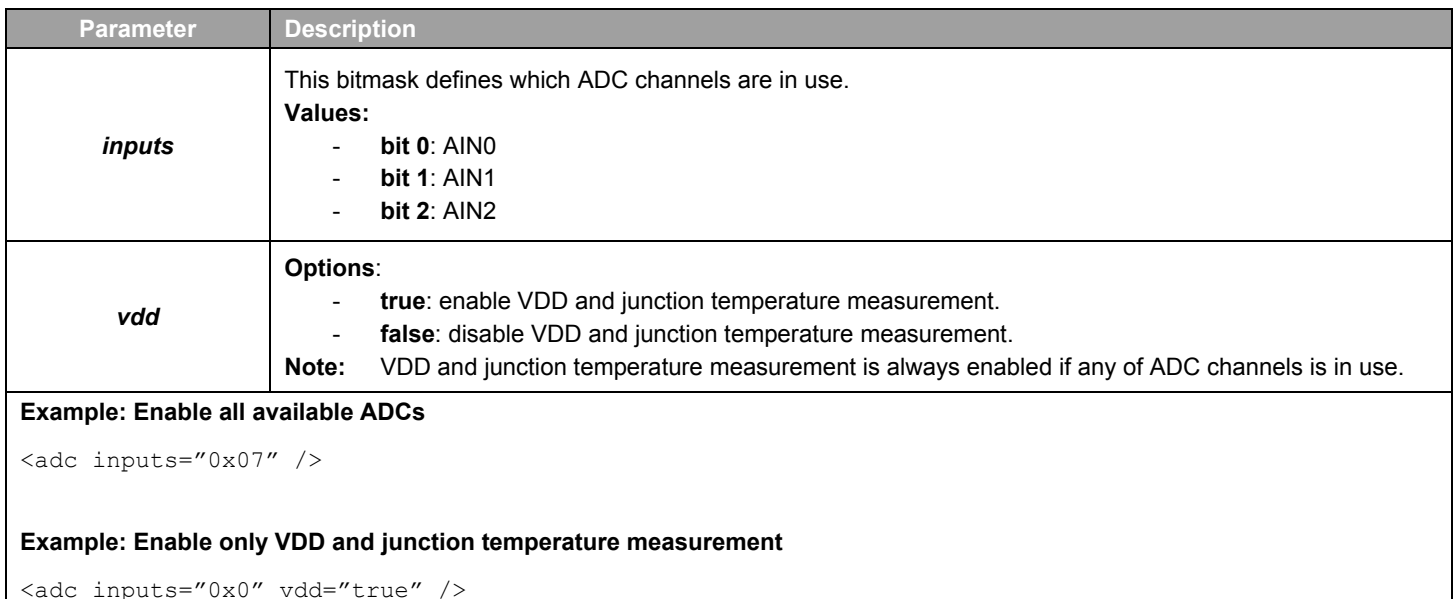

#### <span id="page-10-2"></span>**4.2 <sleep>**

The XML attribute *<sleep>* can be used to allow or prevent the use of deeper sleep modes. In order to enable deep sleep modes, please make sure that this option is enabled together with *<controller\_sleep>* attribute. Otherwise, no sleep will be enabled.

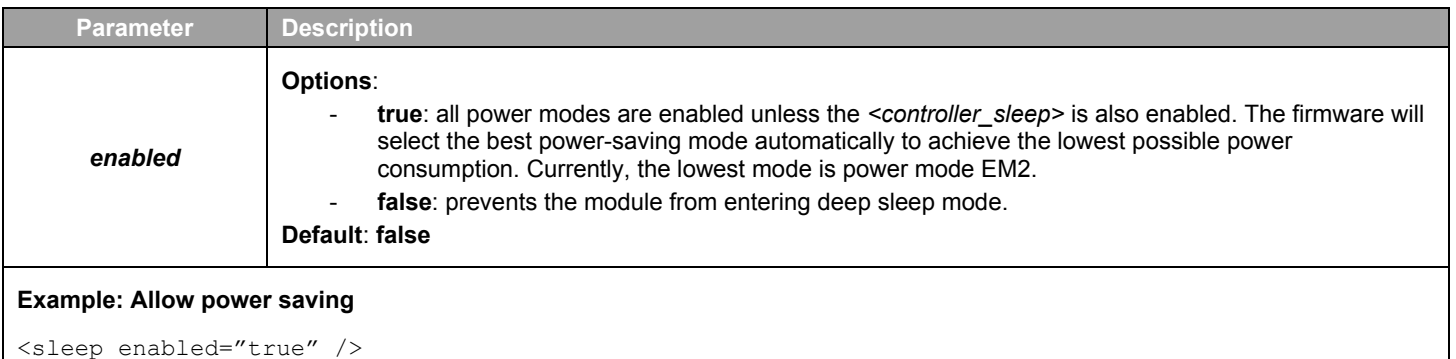

**Note:** If you enable the *<sleep>* feature and use UART to communicate with the module you must also enable the *<wakeup\_pin>.*

#### <span id="page-10-3"></span>**4.3 <controller\_sleep>**

The XML attribute *<sleep>* can be used to allow or prevent the use of sleep modes.

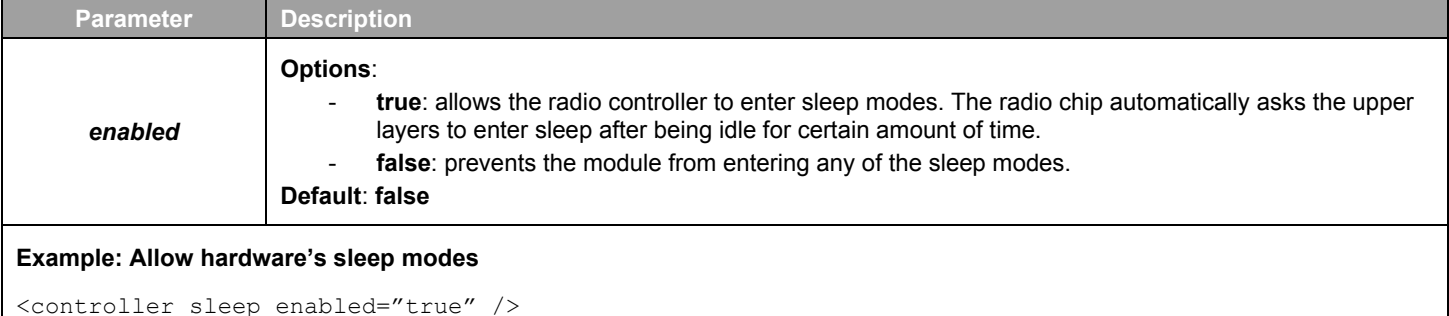

#### <span id="page-11-0"></span>**4.4 <wakeup\_pin>**

The XML attribute *<wakeup pin>* can be used to define an input GPIO that wakes the module from a sleep mode or alternatively prevents the Bluetooth module from entering a sleep mode. If sleep modes have been enabled and the UART interface is used for communication with the module, this feature must be enabled.

The wake-up pin functionality can only be assigned to a single GPIO, but you can still assign normal GPIO interrupts to other pins. The difference between the wake-up pin and normal GPIO interrupt is that the wake-up pin will not only generate the interrupt which wakes up the module from sleep but will also keep the module awake if it is asserted. Normal GPIO interrupts will wake the module form any state but after the interrupt event handler completes the module will return to sleep.

How to use the wake-up pin:

- 1. Assert the wake-up pin from an external host and keep it asserted.
- 2. Process the **dumo\_evt\_hardware\_interrupt** event generated by the module (see the API Reference Manual for more details)
- 3. Send the desired BGAPI command(s) to the module.
- 4. Wait until you receive the full BGAPI response(s) back from the module.
- 5. De-assert the wake-up pin.
- 6. The module enters sleep mode.

**Note:** Steps 2 and 4 are critical and must be implemented correctly or otherwise, data loss might occur.

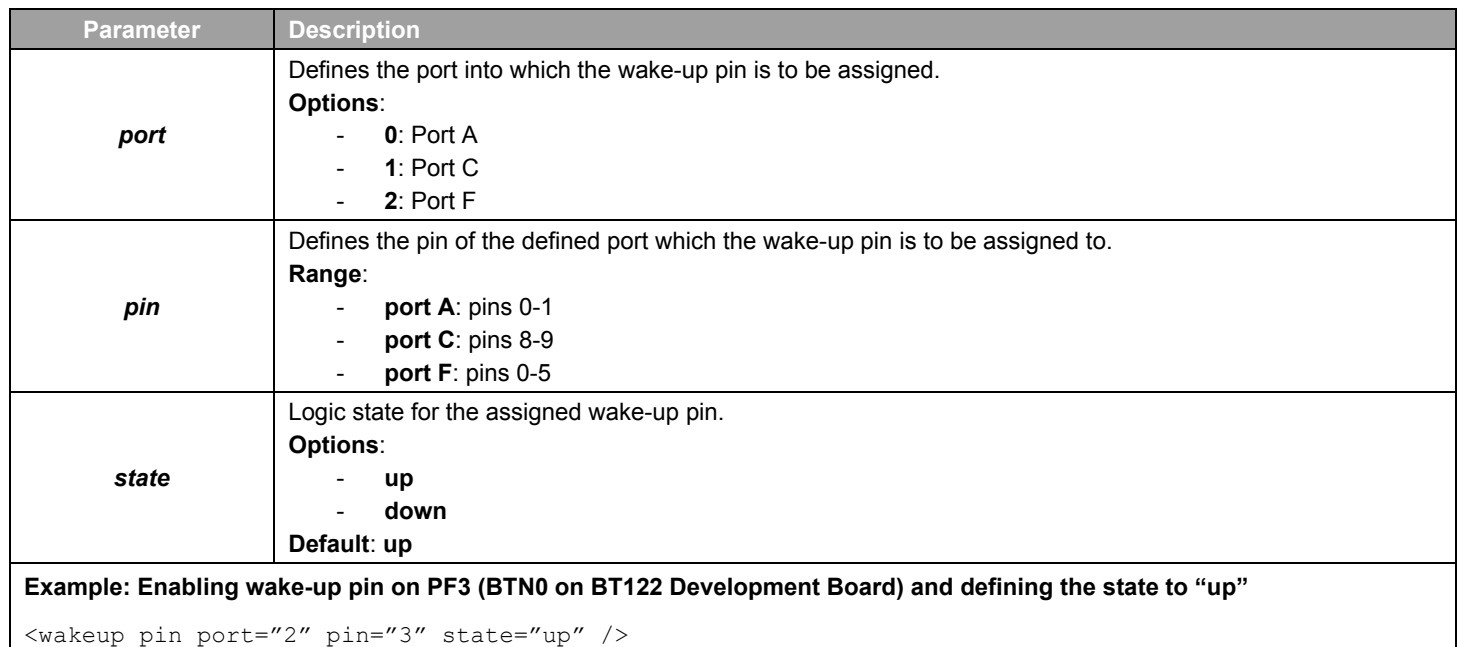

**Note:** When this pin is pulled up, the *Bluetooth Dual Mode* module does not enter any of the sleep modes which increases power consumption.

# <span id="page-12-0"></span>**4.5 <port>**

The XML attribute *<port>* can be used to define the settings for I/O ports A, C, and F.

The parameters are described in the table below.

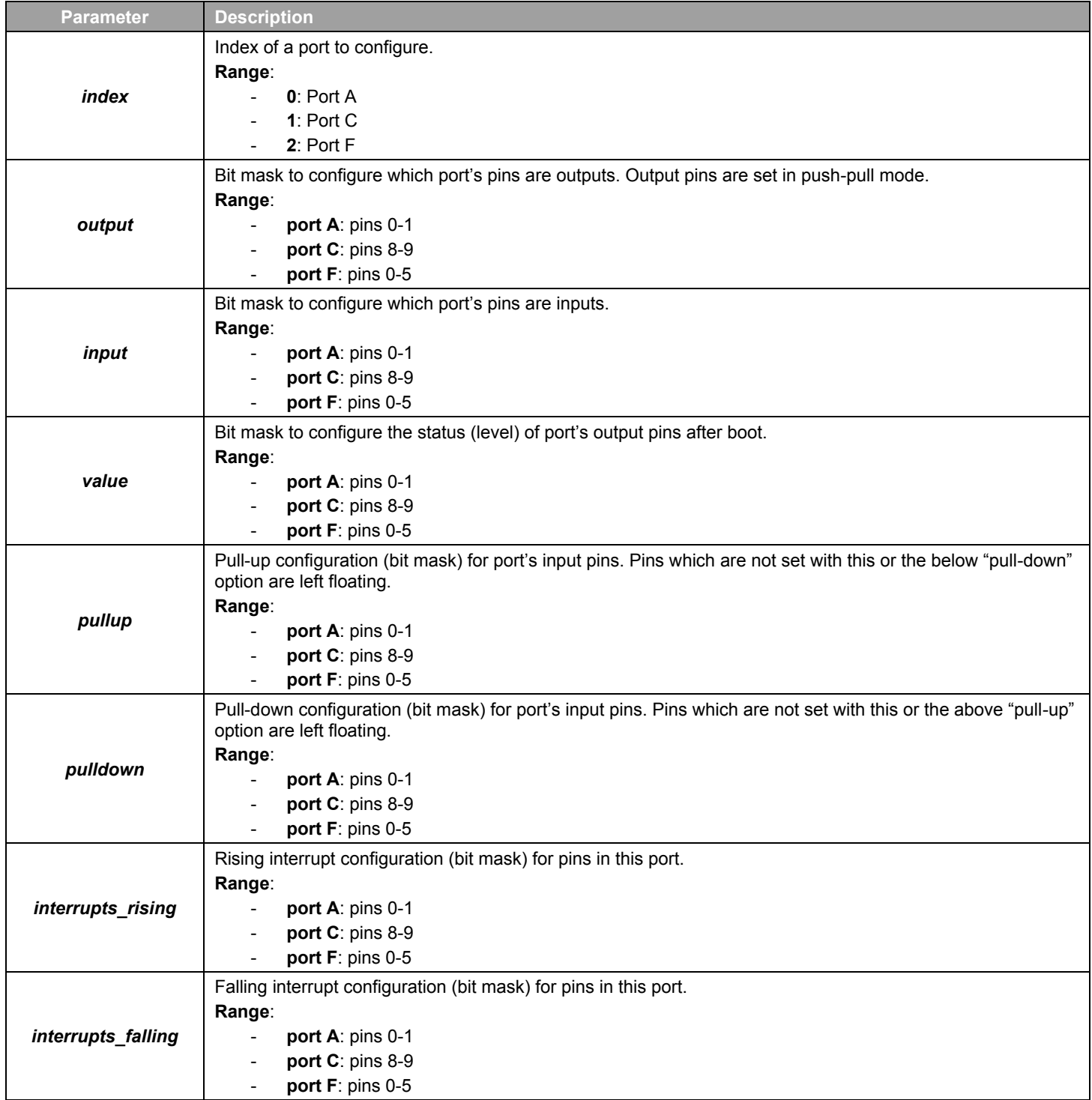

```
Example: Set PF0 and PF1 as outputs and enable interrupts on PF2 and PF3
<port index="2" output="0x0003" />
```

```
<port index="2" input="0x000C" />
```

```
<port index="2" interrupts_rising="0x000C" />
```
# **Example: Set PF3 and input and configure pull-down on this input**

```
<port index="2" input="0x0008" pulldown="0x0008" />
```
#### **4.6 <uart>**

The XML attribute *<uart>* can be used to define the UART interface settings.

The parameters are explained in the table below.

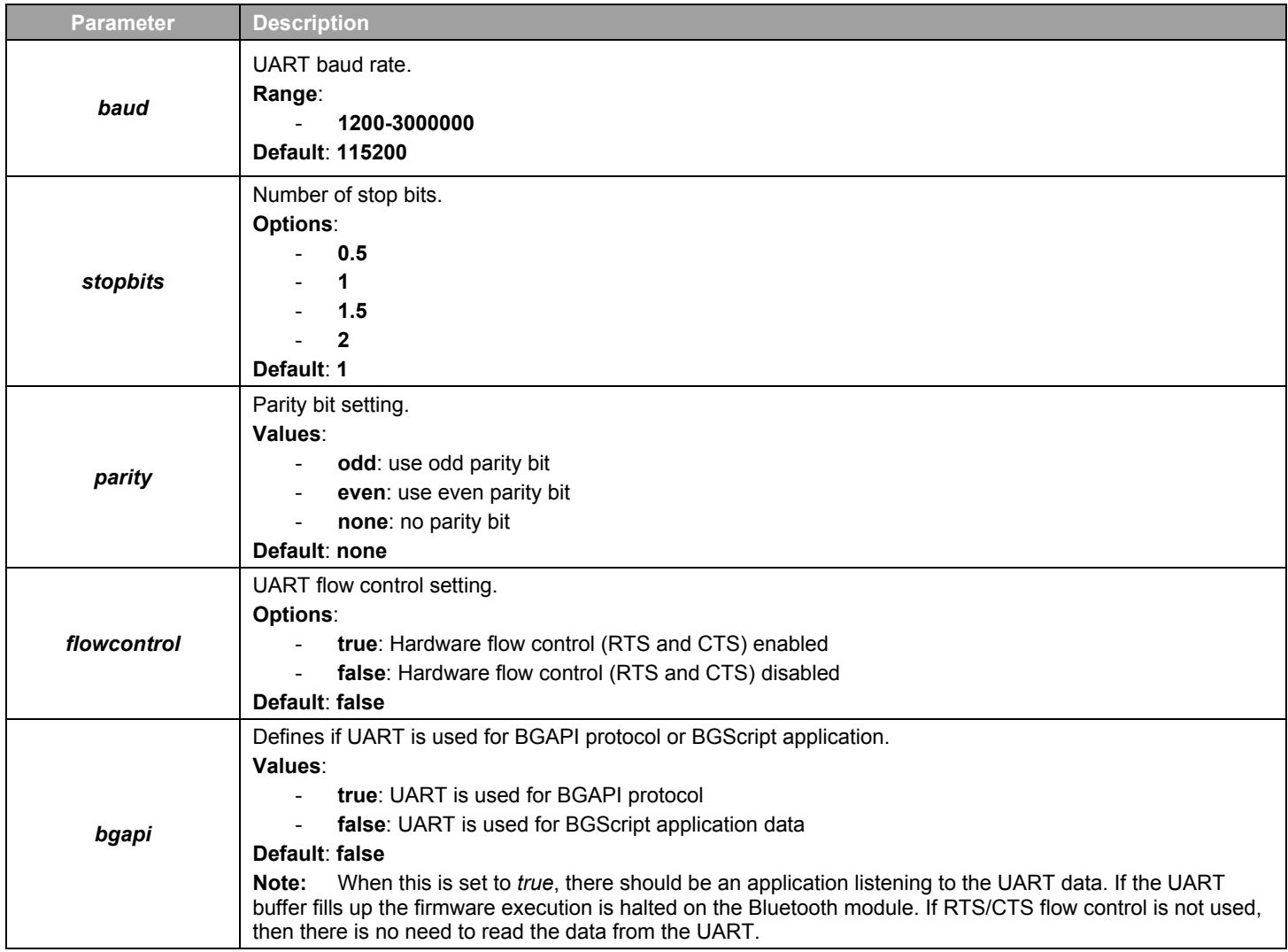

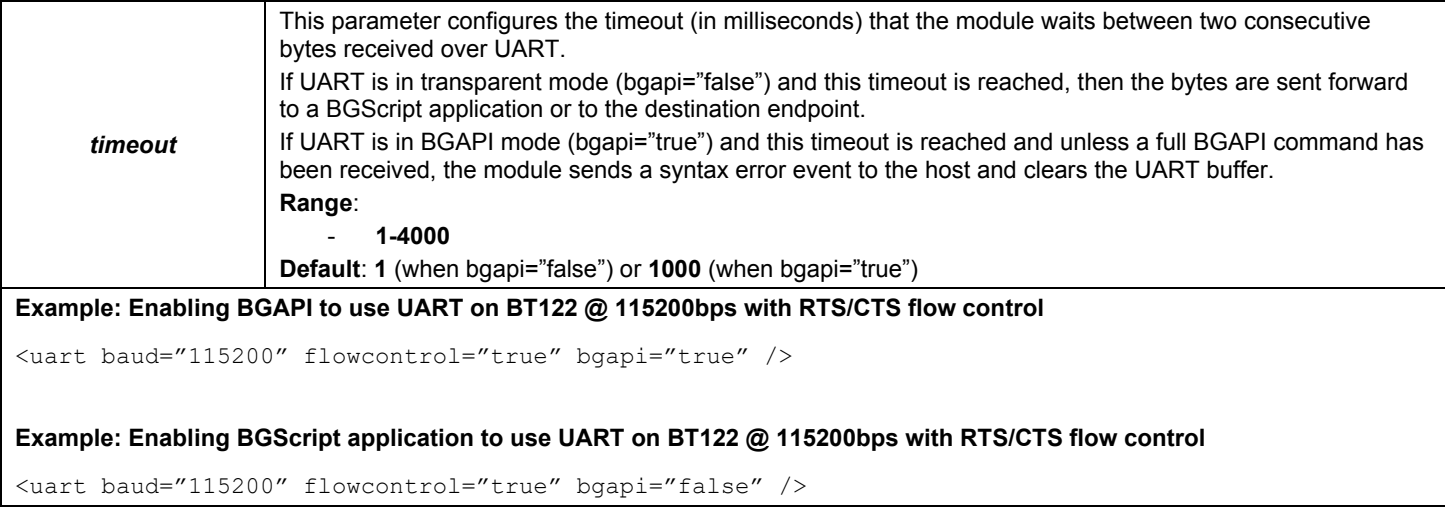

#### <span id="page-14-0"></span>**4.7 <i2c>**

The XML attribute *<i2c>* can be used to define the module's I2C (Inter-Integrated Circuit) interface configuration. Adding this attribute to the configuration file enables I2C.

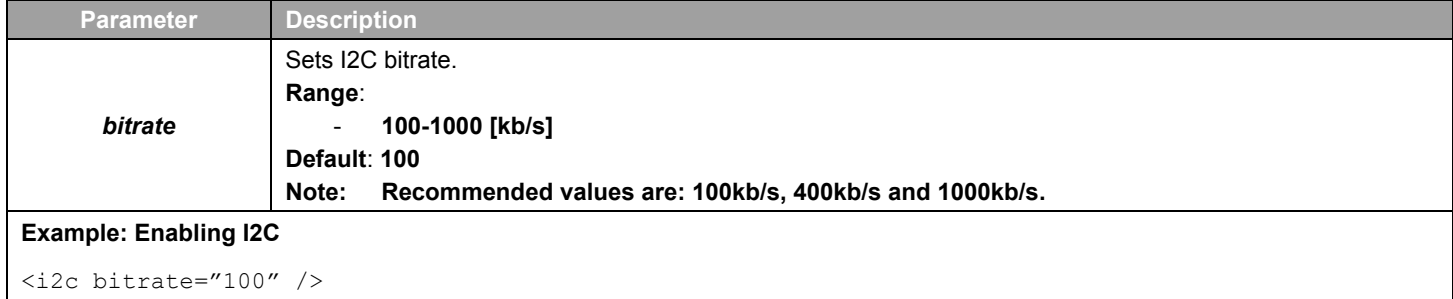

#### <span id="page-14-1"></span>**4.8 <host\_wakeup>**

This XML element *<host\_wakeup>* can be used to wake up the host processor when the module is about to send events or data over the UART to a host. Host wake up pin is guaranteed to stay up if there are more events to be sent to a host but not the end of the event.

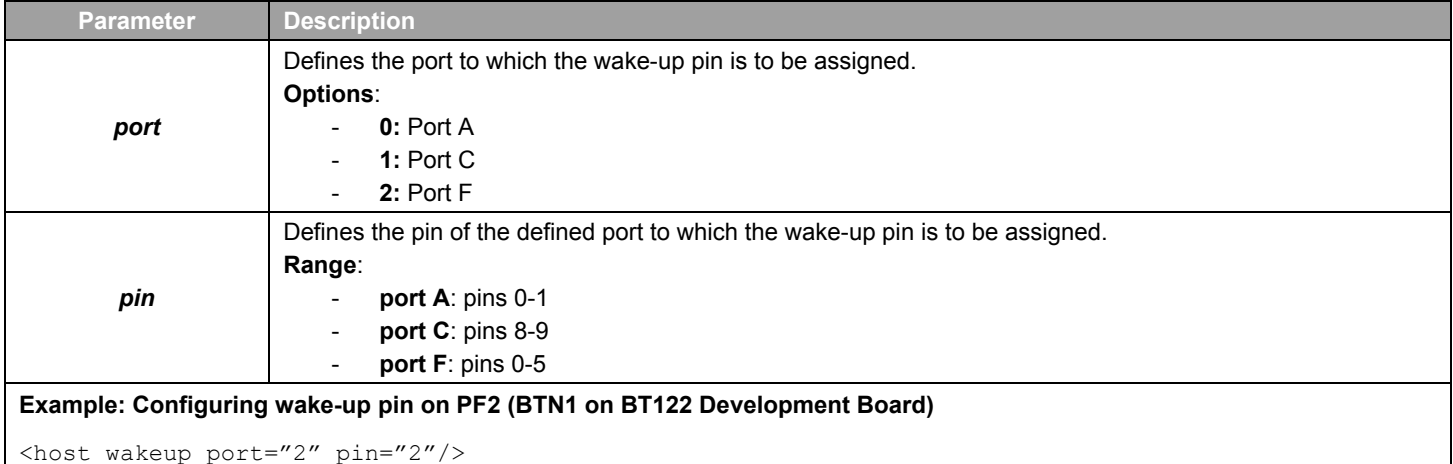

#### <span id="page-15-0"></span>**4.9 <bridging>**

The XML attribute *<bridging>* Bluetooth Low Energy can be used to allow or prevent the possibility of using bridging between serial connection and *BR/EDR* RFCOMM connection.

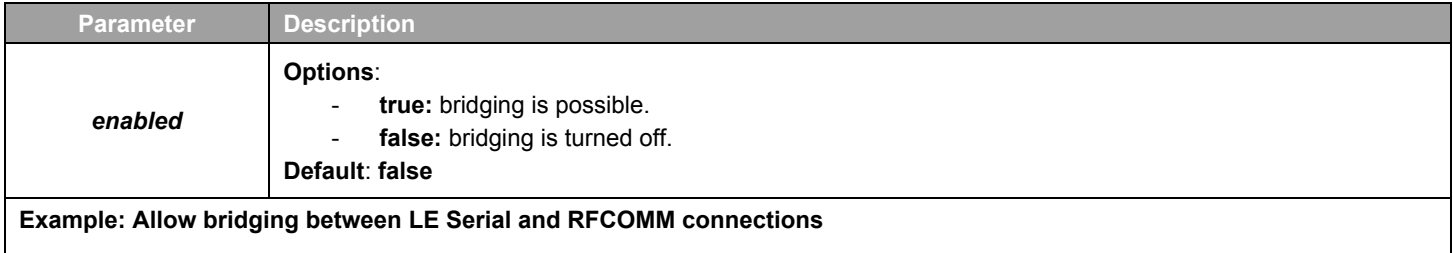

<bridging enabled="true" />

**Note:** Enabling bridging with this attribute only allows or prevents the possibility of using this feature. To make sure it is going to work properly you still need to use proper endpoint routing in BGScript, and you need to run the API command at the BLE side to set the maximum MTU parameter value to 50 using gatt\_set\_max\_mtu(50).

# <span id="page-16-0"></span>**5 SPP Configuration File**

For *Bluetooth BR/EDR* profile the SDP entries also need to be configured so the profiles are properly advertised to remote devices. The SDP entries for all desired profiles must be defined in the project configuration file.

In addition, the one XML file per profile must also be included in actual project, and these XML files are used to configure profile based settings.

Below is an example showing the user configurable options for the Serial Port Profile (SPP) XML file.

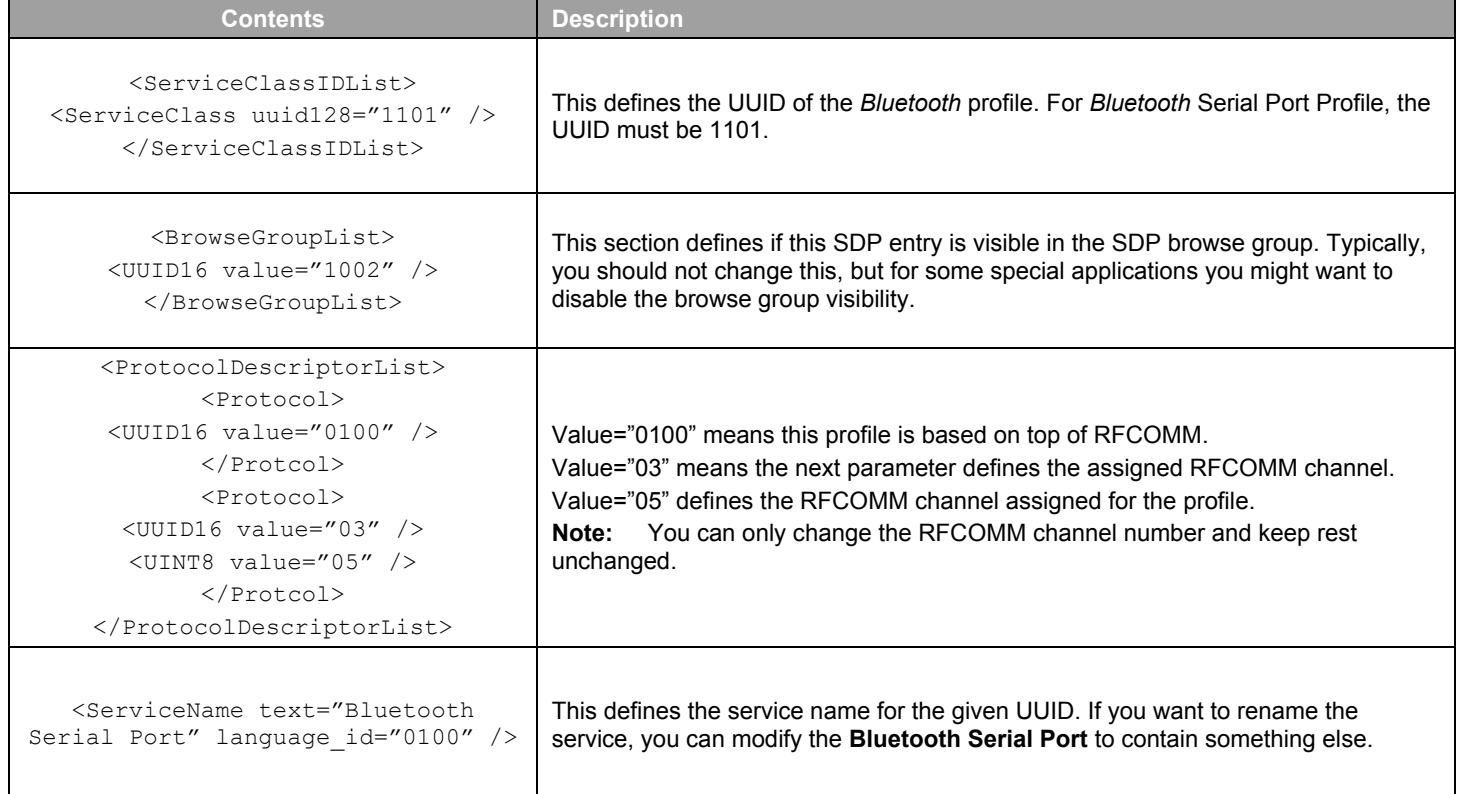

# <span id="page-17-0"></span>**6 DID Configuration File**

This mandatory SDP entry defines the **Device Information Profile**, the attributes of which describe certain characteristics of the module such as **Vendor ID, Product ID, Version** etc. For the **Device Information Profile** there is a corresponding XML file, named *did.xml* in the configuration file.

The DID configuration file itself is a simple XML file consisting of nested structured elements, their attributes and attribute values.

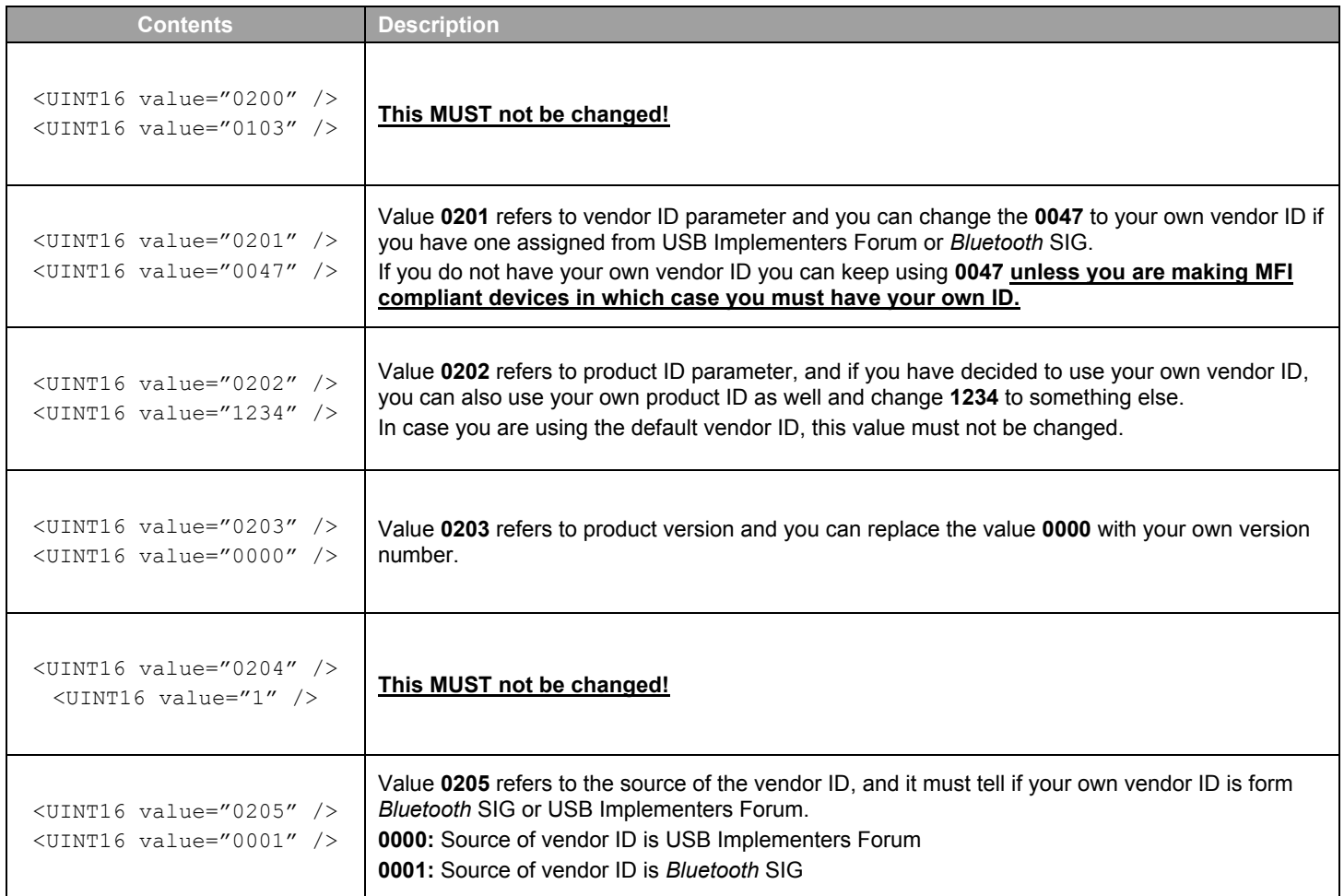

# <span id="page-18-0"></span>**7 HID Configuration File**

Below is an example showing the user configurable options for the Human Interface Devices (HID) XML file. Note that the "autoload" attribute cannot be used in the *project.xml* with HID SDP records.

**Note:** Attribute "autoload" cannot be used in the *project.xml* with HID SDP records.

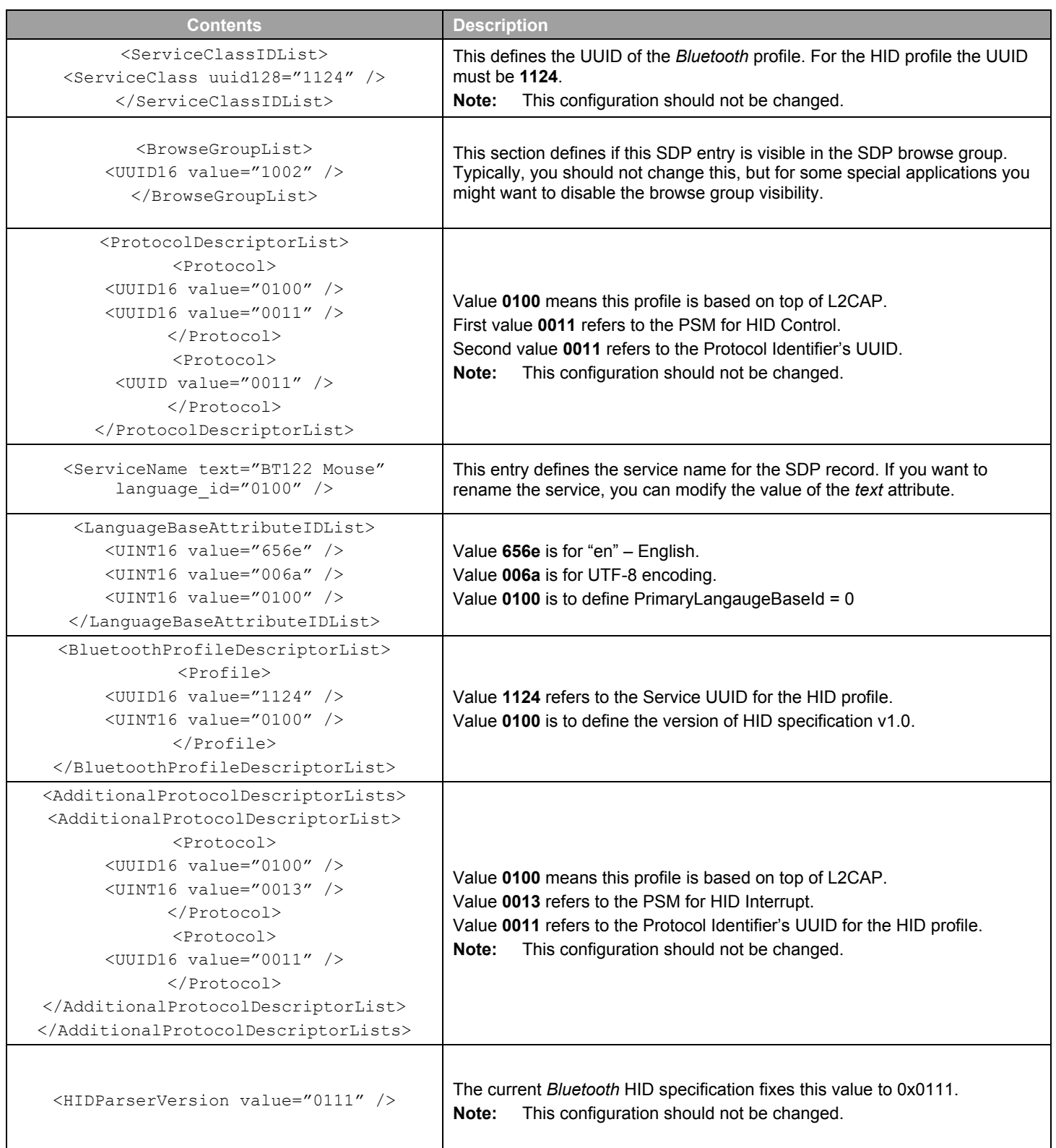

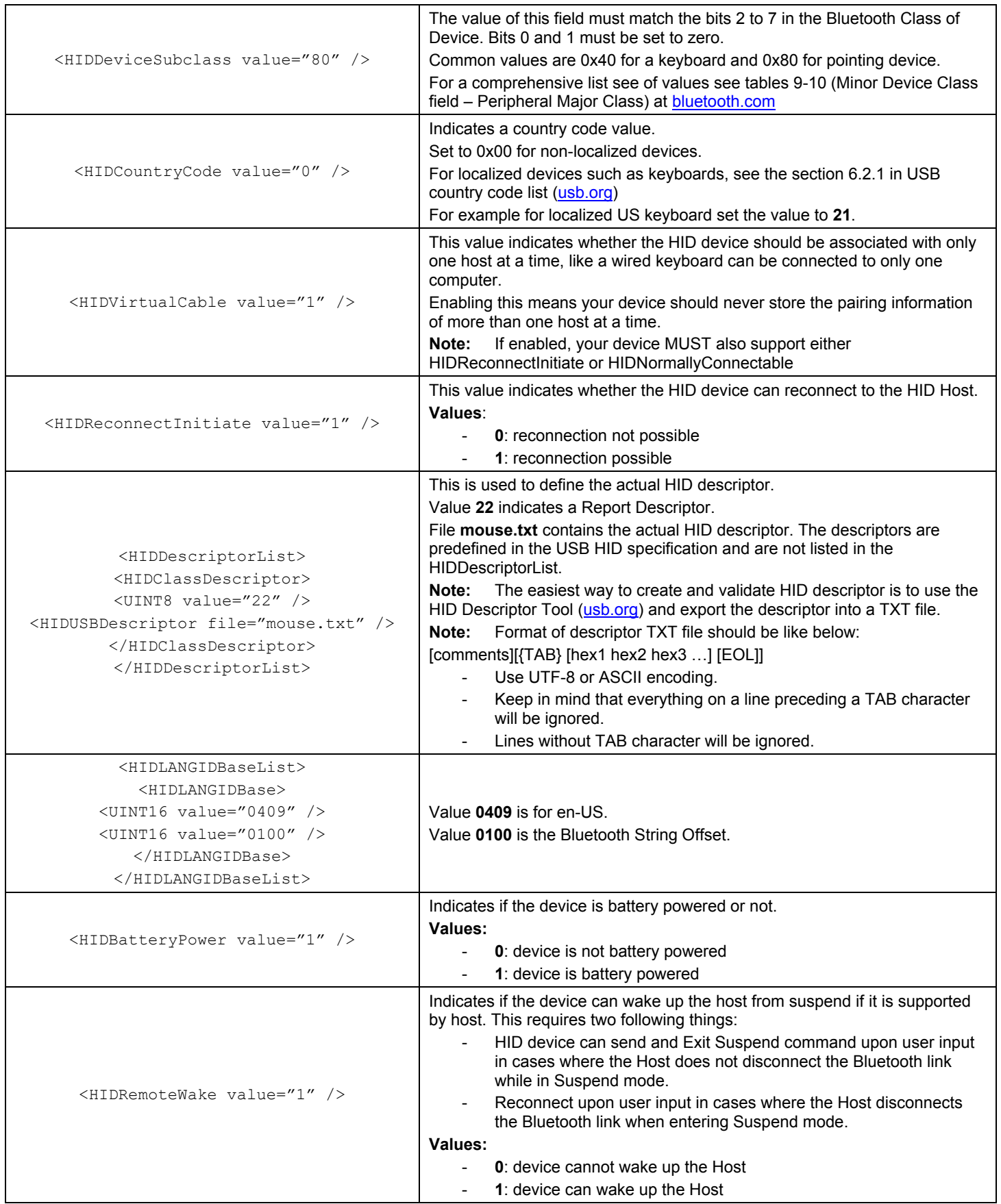

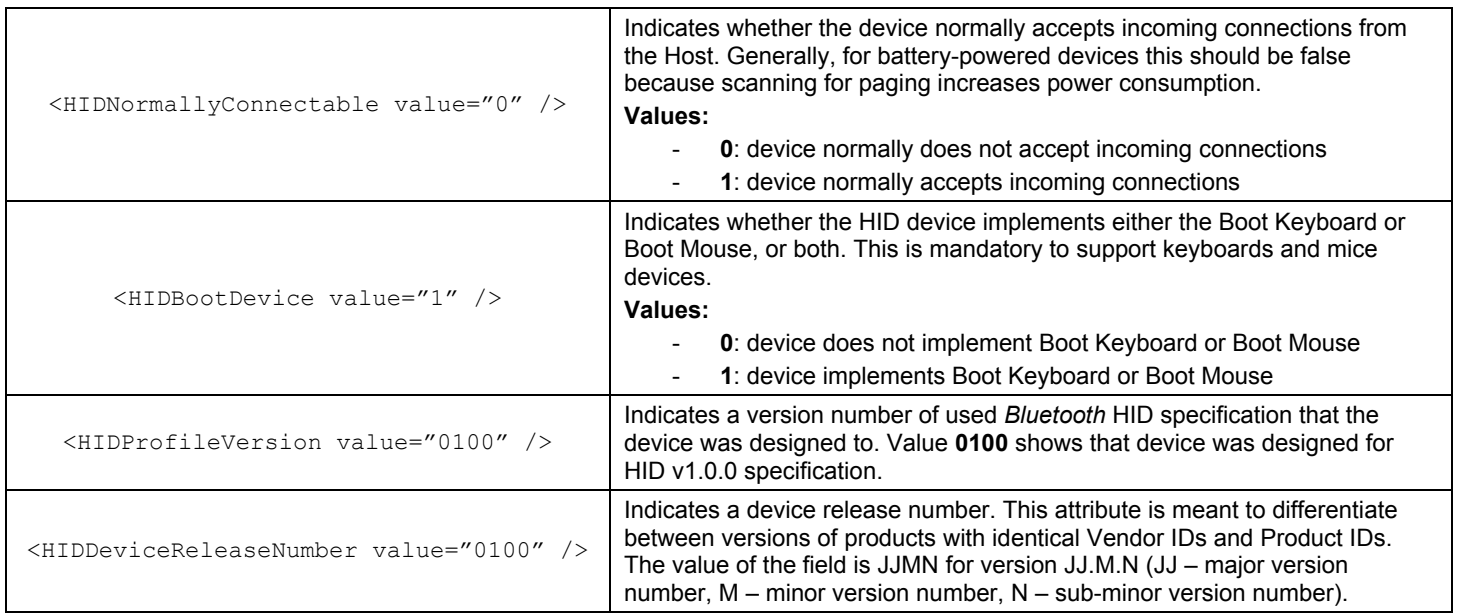

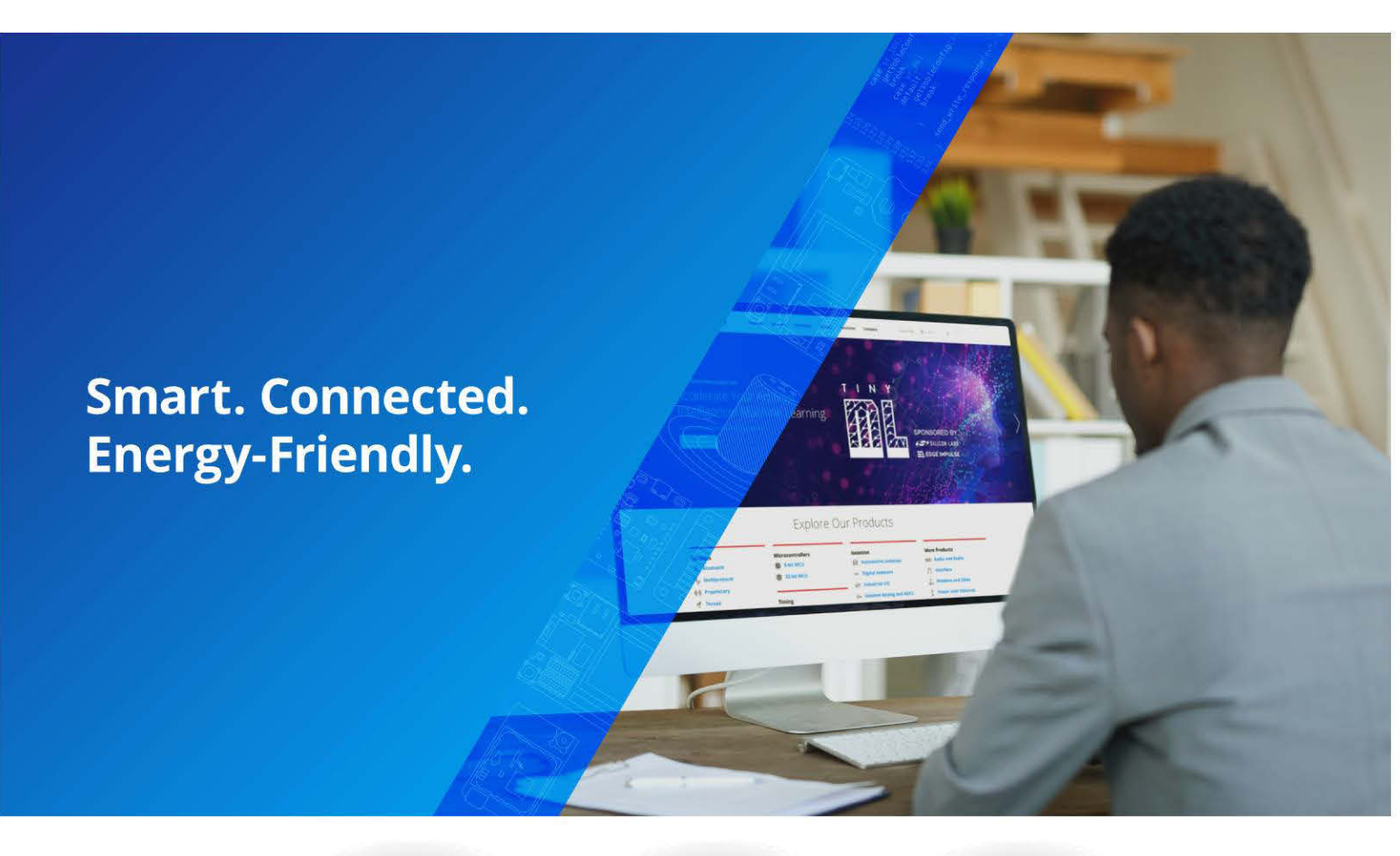

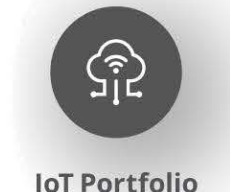

www.silabs.com/products

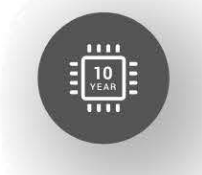

**Quality** www.silabs.com/quality

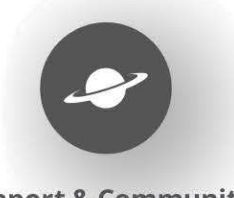

**Support & Community** www.silabs.com/community

#### **Disclaimer**

Silicon Labs intends to provide customers with the latest, accurate, and in-depth documentation of all peripherals and modules available for system and software implementers using or intending to use the Silicon Labs products. Characterization data, available modules and peripherals, memory sizes and memory addresses refer to each specific device, and "Typical" parameters provided can and do vary in different applications. Application examples described herein are for illustrative purposes only. Silicon Labs reserves the right to make changes without further notice to the product information, specifications, and descriptions herein, and does not give warranties as to the accuracy or completeness of the included information. Without prior notification, Silicon Labs may update product firmware during the manufacturing process for security or reliability reasons. Such changes will not alter the specifications or the performance of the product. Silicon Labs shall have no liability for the consequences of use of the information supplied in this document. This document does not imply or expressly grant any license to design or fabricate any integrated circuits. The products are not designed or authorized to be used within any FDA Class III devices, applications for which FDA premarket approval is required or Life Support Systems without the specific written consent of Silicon Labs. A "Life Support System" is any product or system intended to support or sustain life and/or health, which, if it fails, can be reasonably expected to result in significant personal injury or death. Silicon Labs products are not designed or authorized for military applications. Silicon Labs products shall under no circumstances be used in weapons of mass destruction including (but not limited to) nuclear, biological or chemical weapons, or missiles capable of delivering such weapons. Silicon Labs disclaims all express and implied warranties and shall not be responsible or liable for any injuries or damages related to use of a Silicon Labs product in such unauthorized applications. Note: This content may contain offensive terminology that is now obsolete. Silicon Labs is replacing these terms with inclusive language wherever possible. For more information, visit www.silabs.com/about-us/inclusive-lexicon-project

#### **Trademark Information**

Silicon Laboratories Inc.®, Silicon Laboratories®, Silicon Labs®, SiLabs® and the Silicon Labs logo®, Bluegiga®, Bluegiga Logo®, Clockbuilder®, CMEMS®, DSPLL®, EFM®, EFM32®, EFR, Ember®, Energy Micro, Energy Micro logo and combinations thereof, "the world's most energy friendly microcontrollers", Ember®, EZLink®, EZRadio®, EZRadioPRO®, Gecko®, Gecko OS, Gecko OS Studio, ISOmodem®, Precision32®, ProSLIC®, Simplicity Studio®, SiPHY®, Telegesis, the Telegesis Logo®, USBXpress®, Zentri, the Zentri logo and Zentri DMS, Z-Wave®, and others are trademarks or registered trademarks of Silicon Labs, ARM, CORTEX, Cortex-M3 and THUMB are trademarks or registered trademarks of ARM Holdings. Keil is a registered trademark of ARM Limited. Wi-Fi is a registered trademark of the Wi-Fi Alliance. All other products or brand names mentioned herein are trademarks of their respective holders.

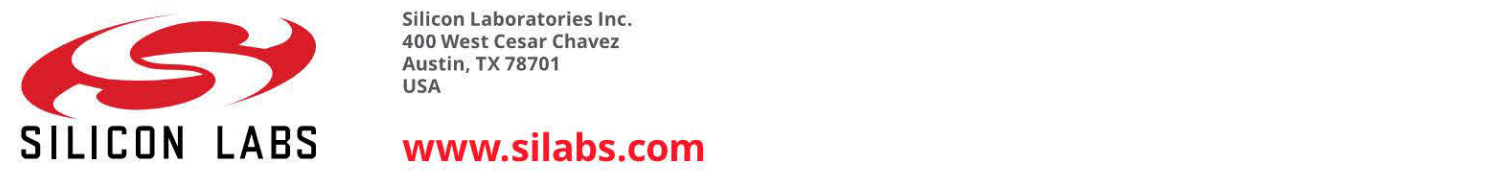

Silicon Laboratories Inc. 400 West Cesar Chavez **Austin, TX 78701 USA**